## Package 'shinyChatR'

August 16, 2023

Type Package Title R Shiny Chat Module Version 1.1.0 Description Provides an easy-to-use module for adding a chat to a Shiny app. Allows users to send messages and view messages from other users. Messages can be stored in a database or a .rds file. License GPL  $(>= 3)$ Encoding UTF-8 Imports data.table, DBI, purrr, R6, shiny RoxygenNote 7.2.3 VignetteBuilder knitr Suggests covr, knitr, rmarkdown, RSQLite, testthat (>= 3.0.0) Config/testthat/edition 3 URL <https://github.com/julianschmocker/shinyChatR> NeedsCompilation no Author Julian Schmocker [aut, cre, cph], Ivo Kwee [aut] Maintainer Julian Schmocker <julian.schmocker@gmail.com> Repository CRAN

Date/Publication 2023-08-16 15:22:15 UTC

### R topics documented:

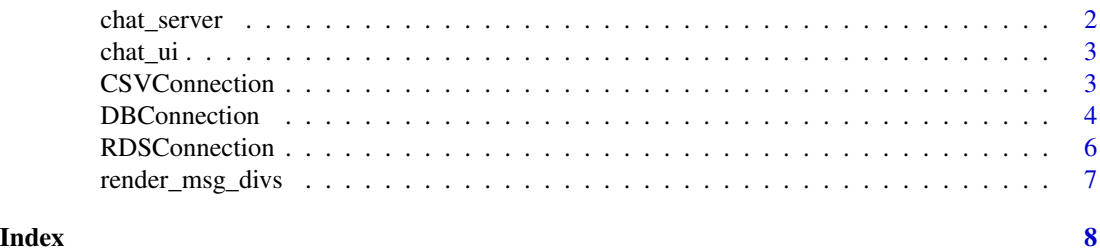

#### Description

Creates the server logic for the chat module, which handles adding new messages to the database or RDS file, and retrieving messages to display

#### Usage

```
chat_server(
  id,
  chat_user,
  db_connection = NULL,
  db_table_name = "chat_data",
  rds_path = NULL,
  csv_path = NULL,
  invalidateDSMillis = 1000,
 pretty = TRUE,
 nlast = 100
)
```
#### Arguments

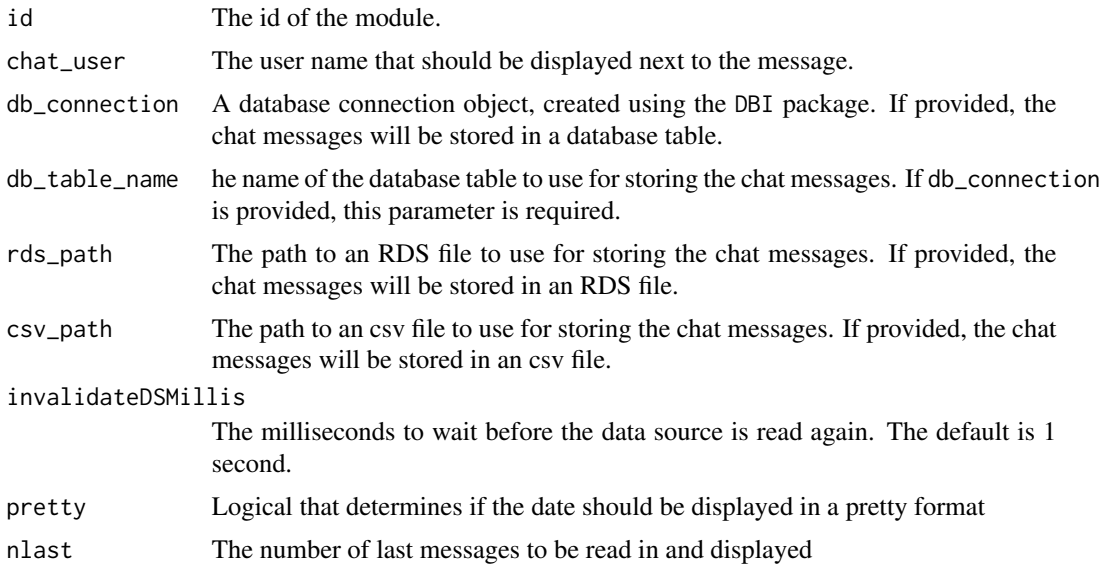

#### Value

the reactive values chat\_rv with all the chat information

<span id="page-2-0"></span>

#### Description

Creates the user interface for the chat module, which includes a chat message display area, a text input field for entering new messages, and a send button.

#### Usage

```
chat\_ui(id, uizitle = "", height = "300px", width = "100%")
```
#### Arguments

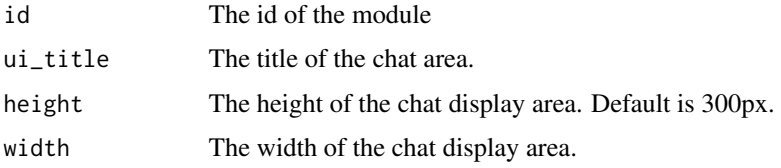

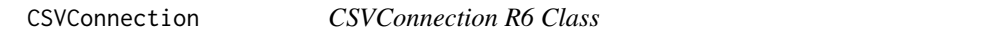

#### Description

CSVConnection R6 Class CSVConnection R6 Class

#### Details

An R6 class representing a connection to a CSV file for the chat module.

#### Value

The full dataset Save a message to data source

#### Public fields

csv\_path The path to the CSV file.

nlast The number of messages to be read in and displayed. Initialize the R6 Object

#### <span id="page-3-0"></span>Methods

#### Public methods:

- [CSVConnection\\$new\(\)](#page-3-1)
- [CSVConnection\\$get\\_data\(\)](#page-3-2)
- [CSVConnection\\$insert\\_message\(\)](#page-3-3)
- [CSVConnection\\$clone\(\)](#page-3-4)

#### <span id="page-3-1"></span>Method new():

```
Usage:
CSVConnection$new(csv_path, nlast = NULL)
Arguments:
csv_path The path to the csv file.
nlast The number of messages to be read-in.
```
<span id="page-3-2"></span>Method get\_data(): Reads the full dataset

*Usage:* CSVConnection\$get\_data()

<span id="page-3-3"></span>Method insert\_message():

*Usage:* CSVConnection\$insert\_message(message, user, time) *Arguments:* message The message to be stores user The user who entered the message time The time when message was submitted

<span id="page-3-4"></span>Method clone(): The objects of this class are cloneable with this method.

*Usage:*

CSVConnection\$clone(deep = FALSE)

*Arguments:*

deep Whether to make a deep clone.

DBConnection *DBConnection R6 Class*

#### Description

DBConnection R6 Class DBConnection R6 Class

#### Details

An R6 class representing a connection to a database for the chat module.

#### DBConnection 5

#### Value

The full dataset

Save a message to data source

#### Public fields

connection A database connection object, created using a package such as RSQLite.

table The table that contains the chat information.

Initialize the R6 Object

#### Methods

#### Public methods:

- [DBConnection\\$new\(\)](#page-4-0)
- [DBConnection\\$get\\_data\(\)](#page-4-1)
- [DBConnection\\$insert\\_message\(\)](#page-4-2)
- [DBConnection\\$clone\(\)](#page-4-3)

#### <span id="page-4-0"></span>Method new():

*Usage:* DBConnection\$new(connection, table = "chat\_data") *Arguments:* connection DB connection

table Table name

#### <span id="page-4-1"></span>Method get\_data(): Reads the full dataset

*Usage:* DBConnection\$get\_data()

#### <span id="page-4-2"></span>Method insert\_message():

*Usage:*

DBConnection\$insert\_message(message, user, time)

*Arguments:*

message The message to be stores

user The user who entered the message

time The time when message was submitted

<span id="page-4-3"></span>Method clone(): The objects of this class are cloneable with this method.

*Usage:* DBConnection\$clone(deep = FALSE) *Arguments:* deep Whether to make a deep clone.

<span id="page-5-0"></span>

#### Description

RDSConnection R6 Class RDSConnection R6 Class

#### Details

An R6 class representing a connection to a rds file for the chat module.

#### Value

The full dataset Save a message to data source

#### Public fields

rds\_path The path to the rds file. Initialize the R6 Object

#### Methods

#### Public methods:

- [RDSConnection\\$new\(\)](#page-5-1)
- [RDSConnection\\$get\\_data\(\)](#page-5-2)
- [RDSConnection\\$insert\\_message\(\)](#page-5-3)
- [RDSConnection\\$clone\(\)](#page-6-1)

#### <span id="page-5-1"></span>Method new():

*Usage:*

RDSConnection\$new(rds\_path)

*Arguments:*

rds\_path The path to the rds file.

#### <span id="page-5-2"></span>Method get\_data(): Reads the full dataset

*Usage:* RDSConnection\$get\_data()

<span id="page-5-3"></span>Method insert\_message():

*Usage:*

RDSConnection\$insert\_message(message, user, time)

*Arguments:*

<span id="page-6-1"></span><span id="page-6-0"></span>message The message to be stores user The user who entered the message time The time when message was submitted Method clone(): The objects of this class are cloneable with this method. *Usage:* RDSConnection\$clone(deep = FALSE)

*Arguments:* deep Whether to make a deep clone.

render\_msg\_divs *Render the messages for the chat*

#### Description

Render the messages for the chat

#### Usage

render\_msg\_divs(texts, users, act\_user)

#### Arguments

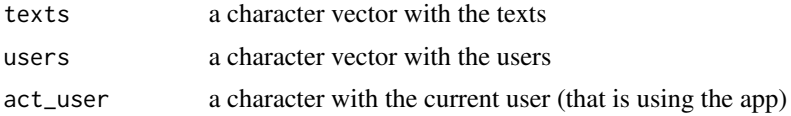

#### Value

The HTML code containing the chat messages

# <span id="page-7-0"></span>Index

chat\_server, [2](#page-1-0) chat\_ui, [3](#page-2-0) CSVConnection, [3](#page-2-0)

DBConnection, [4](#page-3-0)

RDSConnection, [6](#page-5-0) render\_msg\_divs, [7](#page-6-0)